## How to get Visit Connect?

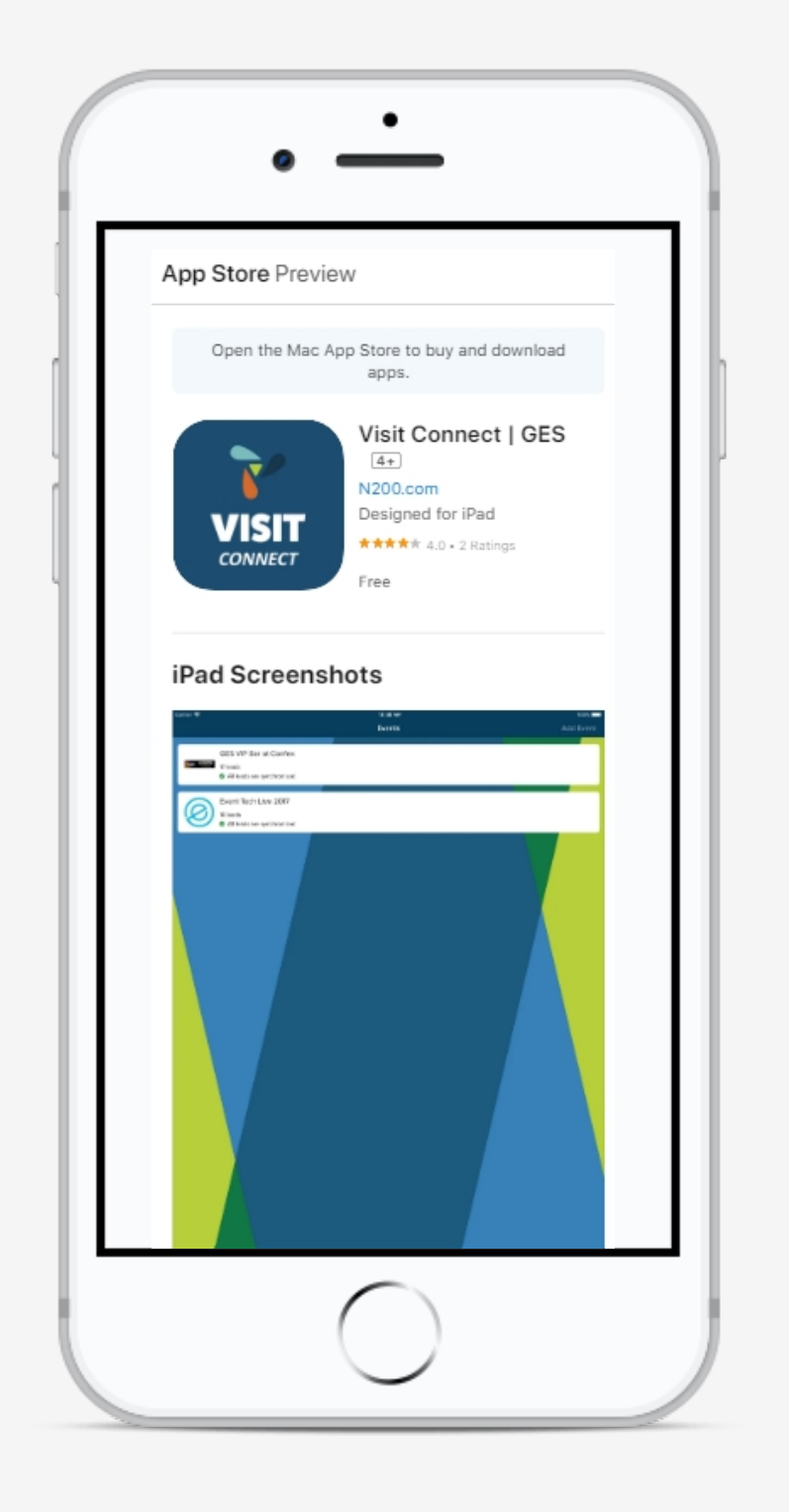

- Download Visit Connect (App Store/Google Store)  $\bigcirc$
- Open Visit Connect app
- Scan the QR Code to get the license / Buy a license  $\bigcirc$
- Scan visitor badges  $\bigcirc$
- Make notes, add pictures & voice memos to your leads  $\bigcirc$
- Export leads  $\bullet$

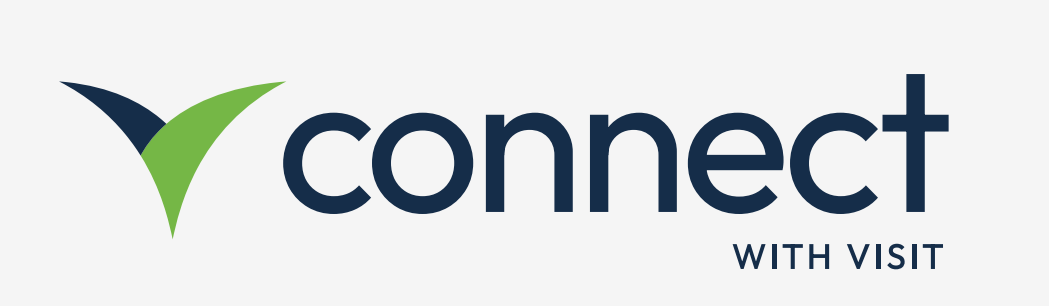

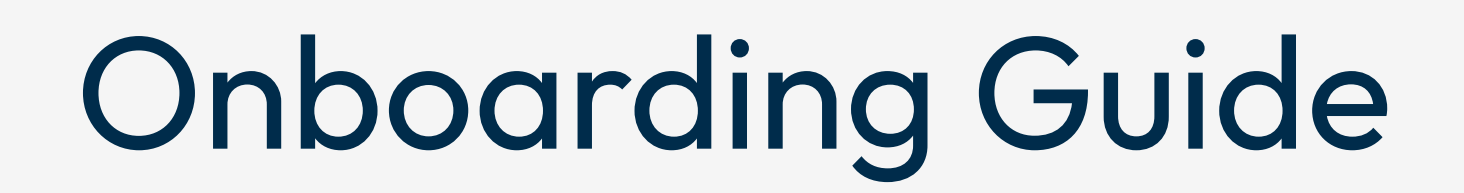

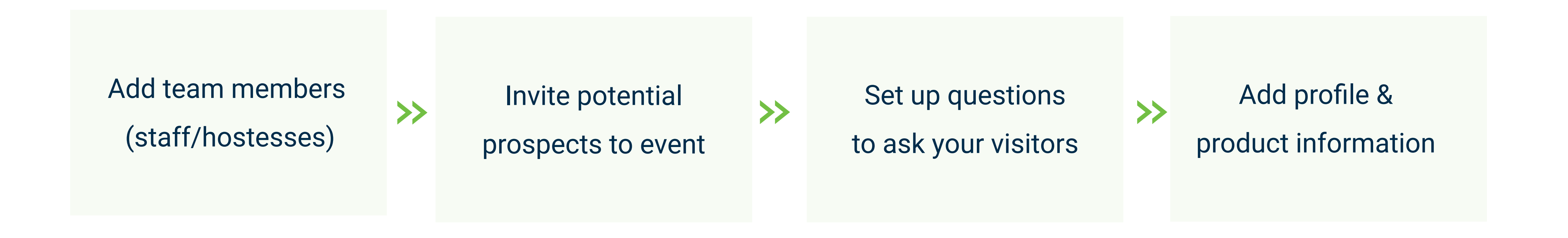

- Scan a visitor badge to capture their information V
- Answer questions bespoke to your business **V**
- Make notes, take voice memos & photos on the spot **V**

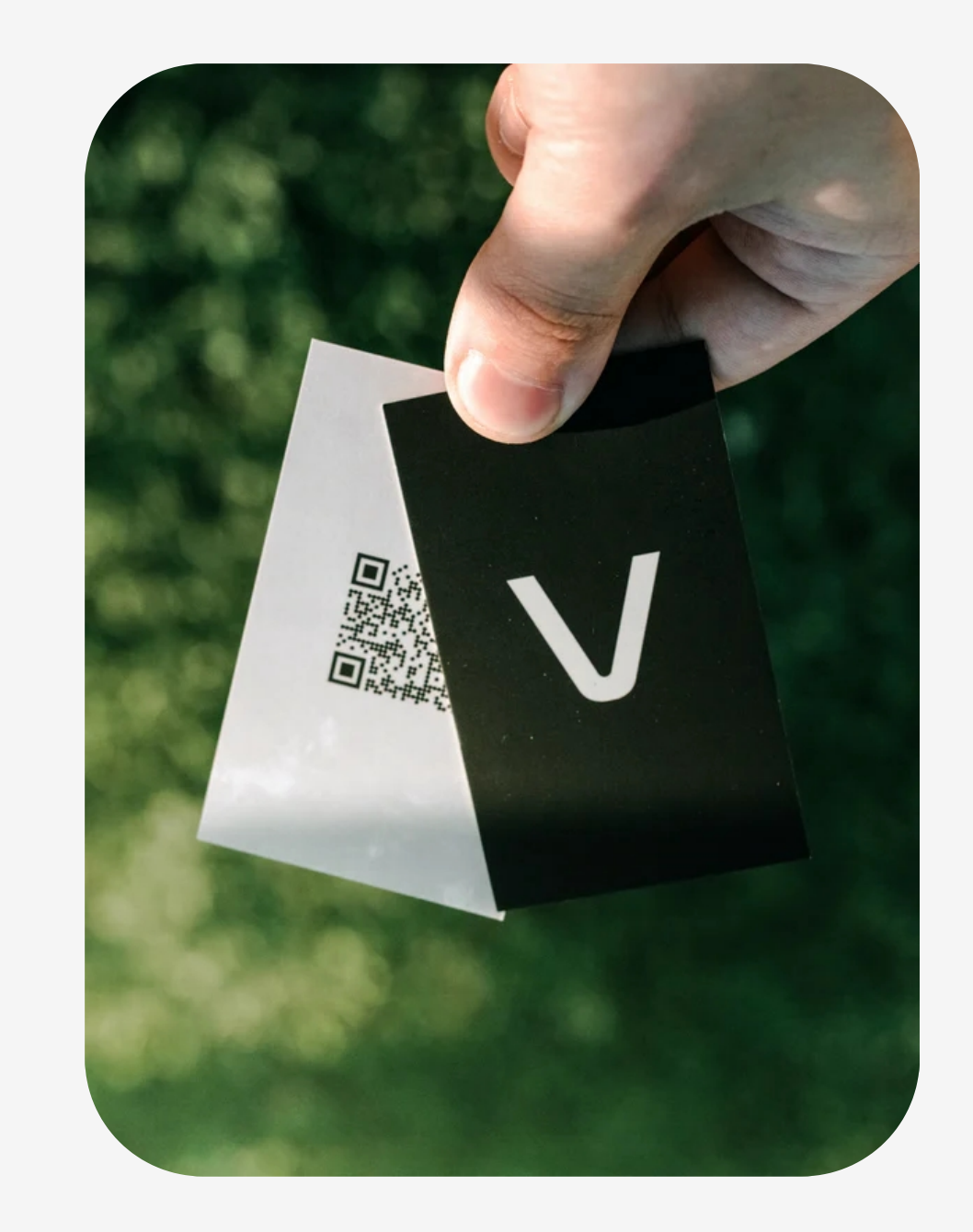

Login at https://connect.visitcloud.com For help, access: https://help.visitcloud.com/connect/

Connect Native App

\* iOS 9.2 and Android 4.4 and higher are supported

## What else can I do?

Visit Connect enables you to efficiently collect and follow up

on your leads captured at the event.